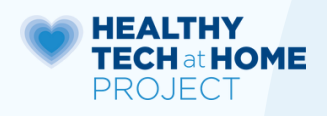

## **How to Hardwire Your Computer, Laptop or Tablet**

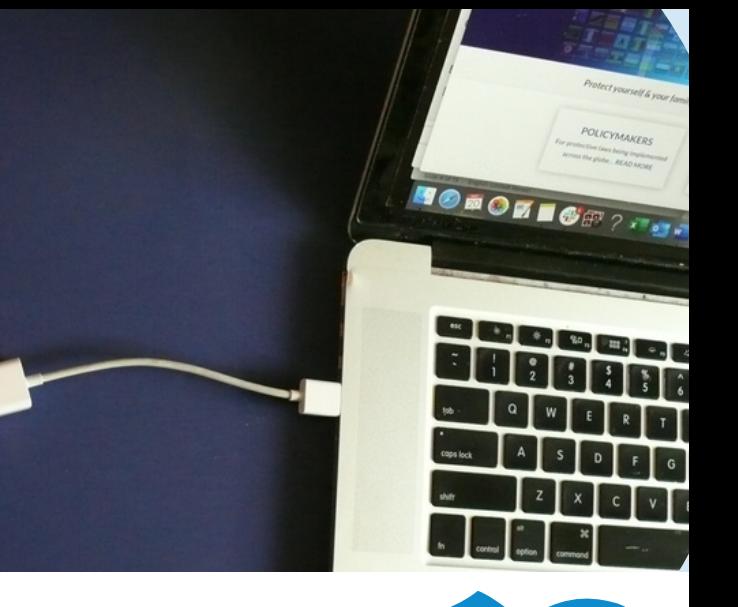

## **1 2 YOU NEED AN ETHERNET CORD**

Ethernet cords come in different lengths. They allow data to flow super fast though the cord instead of wirelessly though the air.

## **DO YOU NEED AN ADAPTER?**

Is there an ethernet-sized port on your device? If not, you will need an ethernet adapter. Adapters plug into USB or lightning ports. Research the correct "ethernet adapter" for your device's make and model.

## **3 4 PLUG ETHERNET CORD INTO YOUR MODEM**

# Fighti o

Plug one end of the ethernet cord into your modem or router.

You might also want an "ethernet switch" that "splits" the ethernet line so you can plug in multiple ethernet cords for multiple computers/devices.

## **5 6 TURN WI-FI OFF IN ROUTER**

Connect the ethernet from your device to your router or modem. This is where you may need an ethernet adapter or maybe even a power adapter (for iPads).

**YOUR LAPTOP OR TABLET**

**CORD INTO**

**PLUG ETHERNET**

**IN DEVICE** Now that the ethernet is connected you can then turn Wi-Fi & other antennas OFF in router settings. Or buy your own Wi-Fi free modem

> IIf you must have a Wi-Fi in the house, turn it OFF at bedtime and ensure it is not close to children.

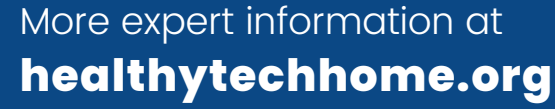

Go into the device settings and turn the Wi-Fi/Bluetooth

**TURN WI-FI &**

**BLUETOOTH "OFF"**

and any other wireless antennas OFF. For tablets, turn "Airplane Mode" ON & check that Bluetooth is OFF.

# **ENVIRONMENTAL<br>HEALTH TRUST**